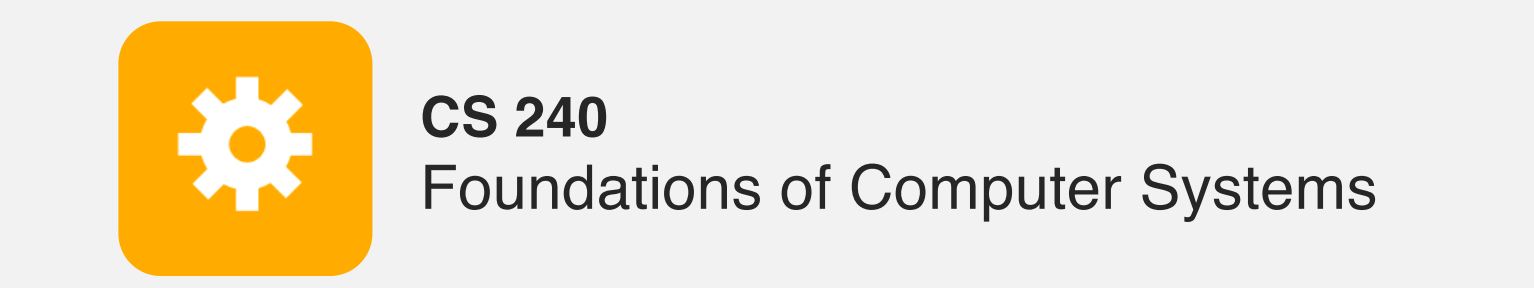

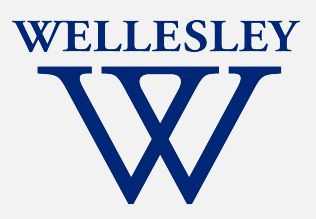

# Shells and Signals

[https://cs.wellesley.edu/~cs240](https://cs.wellesley.edu/~cs240/)/

#### **shell: program that runs other programs**

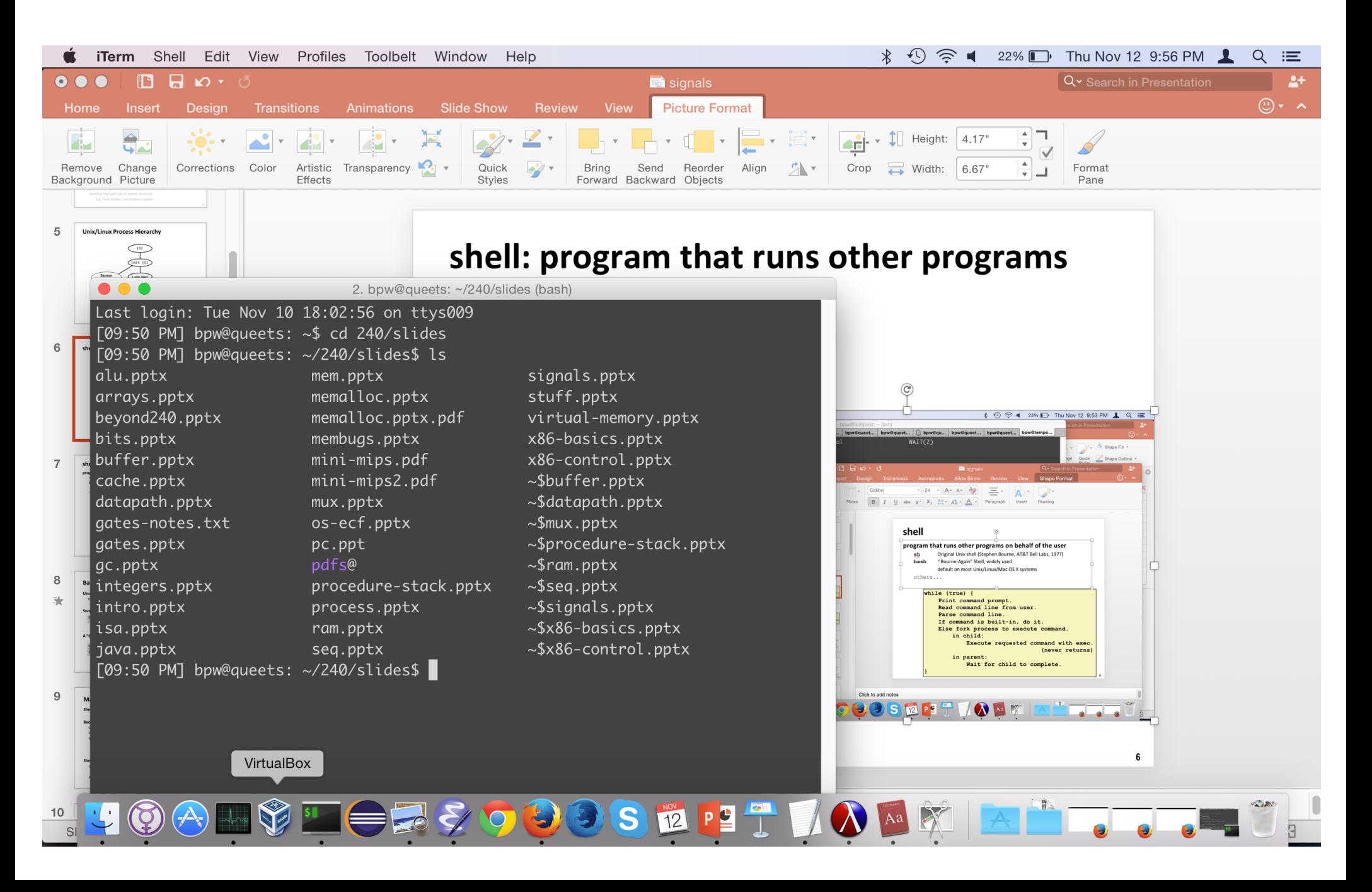

### **Shells and the process hierarchy**

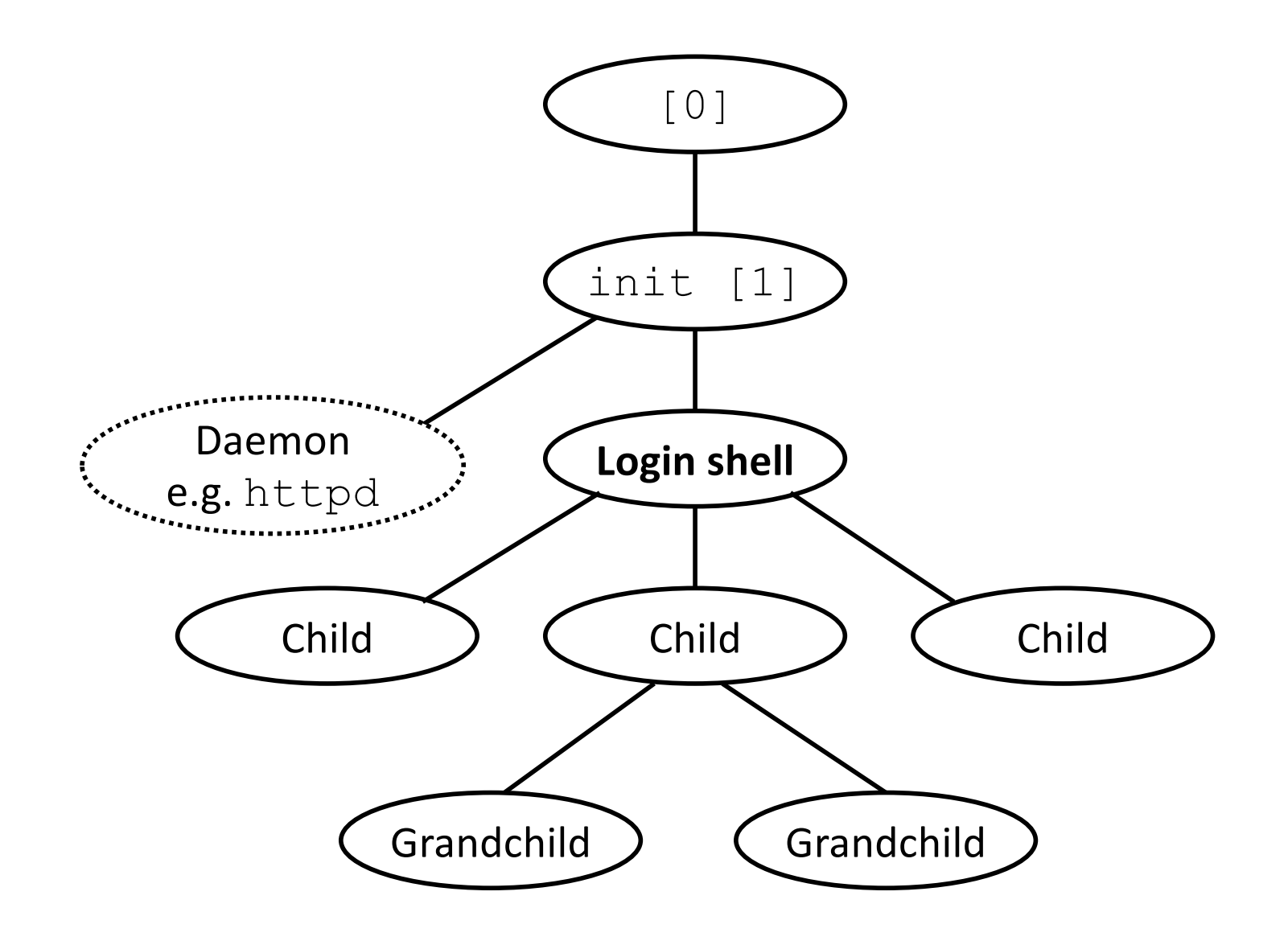

### **Shell logic**

#### program that runs other programs on behalf of the user

**sh** Original Unix shell (Stephen Bourne, AT&T Bell Labs, 1977)

**bash** "Bourne-Again" Shell, widely used default on most Unix/Linux/Mac OS X systems

```
many others...
```

```
while (true) {
    Print command prompt.
    Read command line from user.
    Parse command line.
    If command is built-in, do it.
    Else fork process to execute command.
        in child:
            Exec requested command (never returns)
        in parent:
            Wait for child to complete.
}
```
### **Terminal** ≠ shell

User interface to shell and other programs. Graphical (GUI) vs. command-line (CLI)

Command-line terminal (emulator):

Input (keyboard) Output (screen, sound)

### **To wait or not?**

A *foreground* job is a process for which the shell waits.\*

\$ emacs fizz.txt # shell waits until emacs exits.

A *background* job is a process for which the shell does not wait\*… yet.

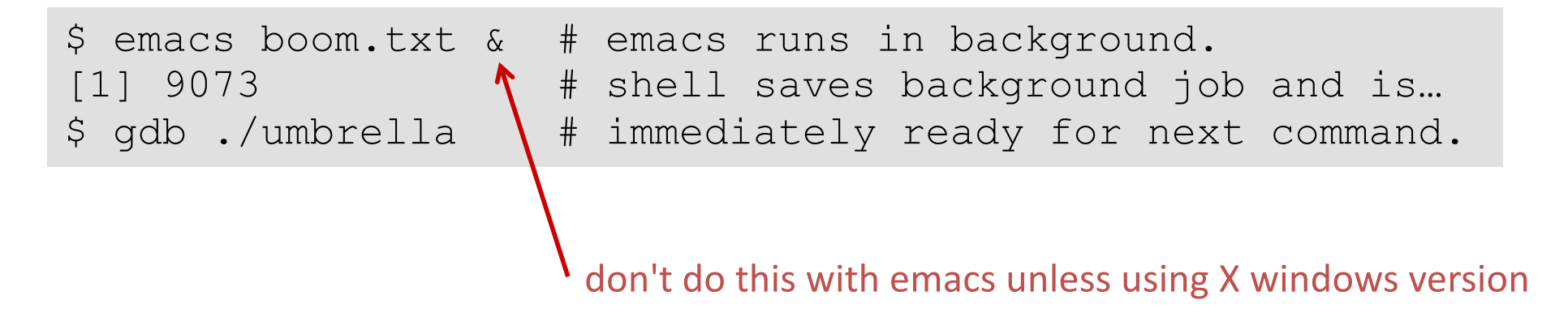

\*Also: foregound jobs get input from (and "own") the terminal. Background jobs do not.

# **Signals**

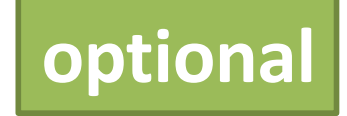

#### *Signal*: small message notifying a process of event in system

like exceptions and interrupts

sent by kernel, sometimes at request of another process

ID is entire message

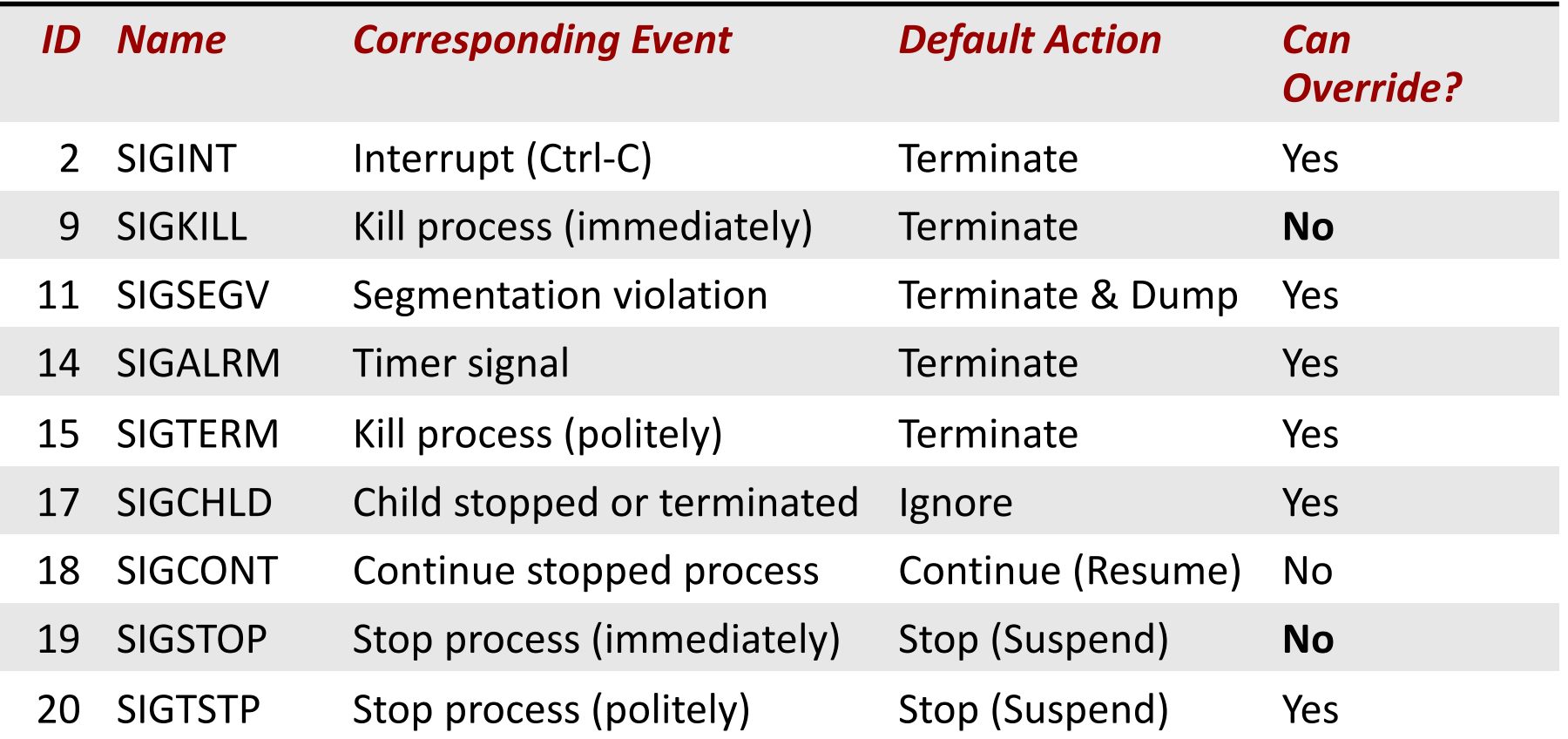

# **Sending/receiving a signal**

![](_page_7_Picture_1.jpeg)

Kernel *sends* (delivers) a signal to a *destination process* by updating state in the context of the destination process.

Reasons:

**System event**, e.g. segmentation fault (SIGSEGV) **Another process used kill** system call: explicitly request the kernel send a signal to the destination process

Destination process *receives* signal when kernel forces it to react.

Reactions:

*Ignore* the signal (do nothing)

*Terminate* the process (with optional core dump)

*Catch* the signal by executing a user-level function called *signal handler* Like an impoverished Java exception handler

![](_page_8_Picture_0.jpeg)

#### **Signals handlers as concurrent flows**

Signal handlers run concurrently with main program (in same process).

![](_page_8_Figure_3.jpeg)

### **Another view of signal handlers as concurrent flows**

![](_page_9_Picture_1.jpeg)

**optional**

### **Pending and blocked signals**

![](_page_10_Picture_1.jpeg)

- <= 1 pending signal per type per process
- No Queue! Just a bit per signal type.
	- Signals of type S discarded while process has S signal pending.

A process can *block* the receipt of certain signals Receipt delayed until the signal is unblocked

A pending signal is received at most once

Let's draw a picture...

**optional**

![](_page_11_Picture_0.jpeg)

### **Process Groups**

Every process belongs to exactly one process group (default: parent's group)

![](_page_11_Figure_3.jpeg)

#### **Sending signals from the keyboard optional**

Shell: Ctrl-C sends SIGINT (Ctrl-Z sends SIGTSTP) to every job in the foreground process group. SIGINT – default action is to terminate each process

SIGTSTP – default action is to stop (suspend) each process

![](_page_12_Figure_3.jpeg)

### **Signal demos**

![](_page_13_Picture_1.jpeg)

Ctrl-C

Ctrl-Z

kill

kill(pid, SIGINT);

![](_page_14_Picture_0.jpeg)

### **A program that reacts to externally generated events (Ctrl-c)**

```
#include <stdlib.h> 
#include <stdio.h> 
#include <signal.h> 
void handler(int sig) { 
  safe printf("You think hitting ctrl-c will stop me?\n");
  sleep(2); 
  safe_printf("Well..."); 
  sleep(1); 
  printf("OK\n"); 
  exit(0); 
} 
main() { 
  signal(SIGINT, handler); /* installs ctrl-c handler */
  while(1) { 
  } 
} 
                              > ./external
                               <ctrl-c>You think hitting ctrl-c will stop me?
                               Well...OK
                               \geq
```
external.c

![](_page_15_Picture_0.jpeg)

### **A program that reacts to internally generated events**

```
#include <stdio.h> 
#include <signal.h>
```

```
int beeps = 0;
```

```
/* SIGALRM handler */
void handler(int sig) { 
  safe printf("BEEP\n");
```

```
if (++beeps < 5) 
    alarm(1); 
 else { 
    safe printf("DING DING!\n");
    exit(0); 
  } 
}
```
internal.c

```
main() { 
  signal(SIGALRM, handler); 
  alarm(1); /* send SIGALRM in
                1 second */
 while (1) {
```

```
}
```
**}** 

```
> ./internal
BEEP 
BEEP 
BEEP 
BEEP 
BEEP 
DING DING! 
>
```
![](_page_16_Picture_0.jpeg)

# **Signal summary**

Signals provide process-level exception handling

Can generate from user programs

Can define effect by declaring signal handler

Some caveats

Very high overhead

>10,000 clock cycles

Only use for exceptional conditions

Not queued

Just one bit for each pending signal type

Many more complicated details we have not discussed.

Book goes into too much gory detail.